## **Pearson BTEC Level 1/Level 2 First Certificate Art and Design Unit 7: Recording for Creative Intentions in Art and Design**

Summer 2016

**Theme**

Paper Reference **21357E**

**You do not need any other materials.**

This paper is a pre-release of the theme for teacher reference.

The externally set task paper, when made available by Pearson, is to be opened only at the start of the 5-hour assessment period, which is to be taken between 03/05/2016 and 16/05/2016.

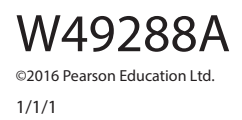

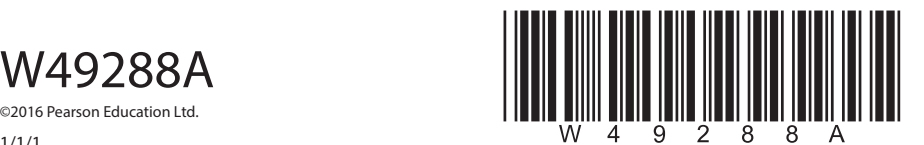

*Turn over* 

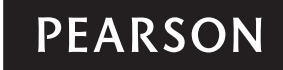

## **Theme**

The theme for 2016 is **Tool Aid** and is based upon tools. The most appropriate provision would be manual hand tools, however tools from all crafts and activities may be considered. As in previous papers, there will be a range of briefs covering all of the pathways. Candidates will be required to develop designs to a chosen brief based upon their choice of the tools you supply and the images they make of them.

Centres are advised that the tools provided should be neither inclusive nor exclusive. A range from a particular discipline or from a variety of disciplines will be equally appropriate. The briefs will not discriminate between, nor specify, any particular craft or activity.

Centres are reminded that there are **three** assessment criteria.

These are:

- select from appropriate visual sources giving reasons, based on the set brief
- record primary visual sources, based on the set brief
- generate designs and ideas towards creative intentions, based on the set brief.

Candidates may have time to consider the theme in the period between the pre-release and the examination window, however any work produced during this time may not be brought into or submitted for the exam.

Incomplete examination work must be stored in a secure place between examination sessions.

The exam must be taken under fully controlled conditions; no materials other than those required in order to make images, may be brought in or accessed during the exam. Internet access or the use of wireless and electronic receiving/transmitting devices is not allowed. The use of computers with software for the manipulation of photographic or scanned digital images made in the exam and for subsequent design work is permitted.